## SAP ABAP table ICLH\_CONTEXT {Context Information for Health Area}

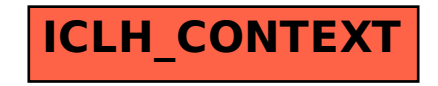